# **Перечень теоретических и практических заданий к дифференцированному зачету по ОП.14 Компьютерная графика (3 курс, 6 семестр 2022-2023 уч. г.)**

**Форма контроля:** Контрольная работа (Информационно-аналитический) **Описательная часть:** Контрольная работа содержит 1теоретическое задание и 1 практическое задание.

## **Перечень теоретических заданий: Задание №1**

Заполните таблицу «Достоинства и недостатки векторных и растровых изображений», используя представленный список утверждений.

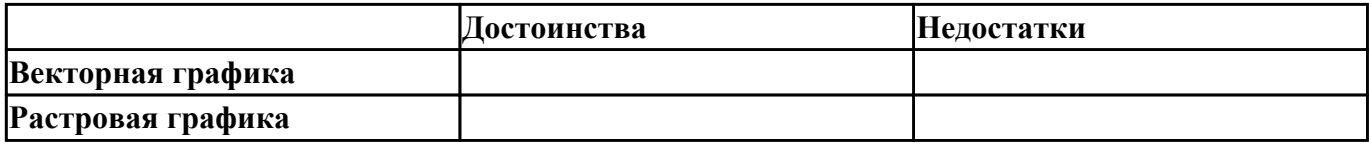

#### **Список утверждений:**

- 1. Эффективно представляет изображения фотографического качества.
- 2. Изображения занимают относительно небольшой объем памяти.
- 3. Изображения иногда не печатаются или выглядят на бумаге не так, как хотелось бы.
- 4. Не позволяет получать изображения фотографического качества.
- 5. Имеют ограниченные возможности при масштабировании, вращении и других преобразованиях.
- 6. Изображения могут быть легко распечатаны на принтере.
- 7. Могут быть легко масштабированы без потери качества.

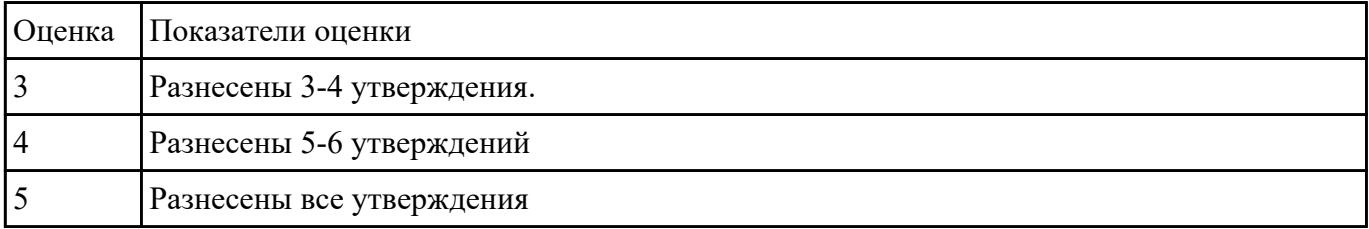

 **Задание №2**

Заполните таблицу «Достоинства и недостатки векторных и растровых изображений», используя представленный список утверждений.

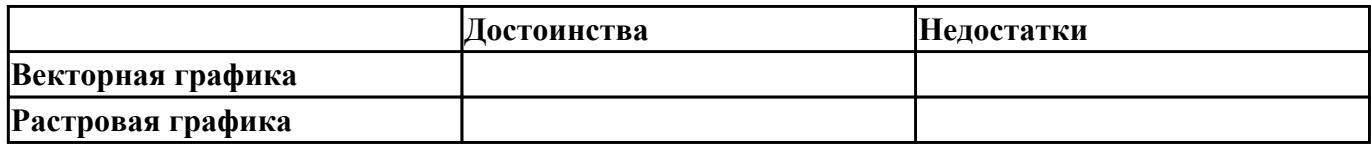

#### Список утверждений:

- 1. Эффективно представляет изображения фотографического качества.
- 2. Изображения занимают относительно небольшой объем памяти.
- 3. Изображения иногда не печатаются или выглядят на бумаге не так, как хотелось бы.
- 4. Не позволяет получать изображения фотографического качества.
- 5. Имеют ограниченные возможности при масштабировании, вращении и других преобразованиях.
- 6. Изображения могут быть легко распечатаны на принтере.
- 7. Могут быть легко масштабированы без потери качества.

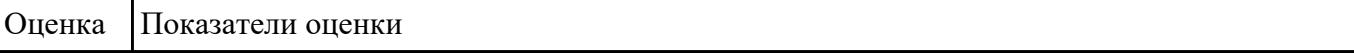

#### Залание №3

Установите соответствие между видами компьютерной графики (КГ) и их назначением.

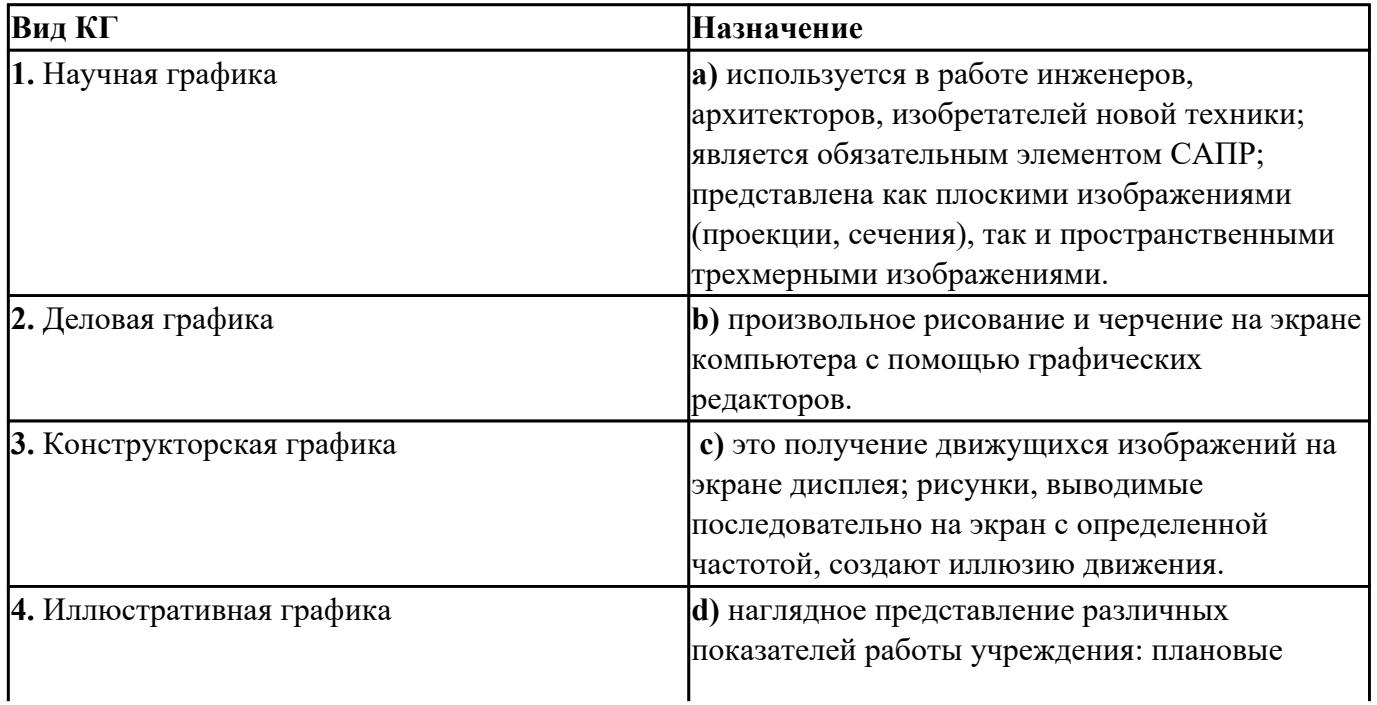

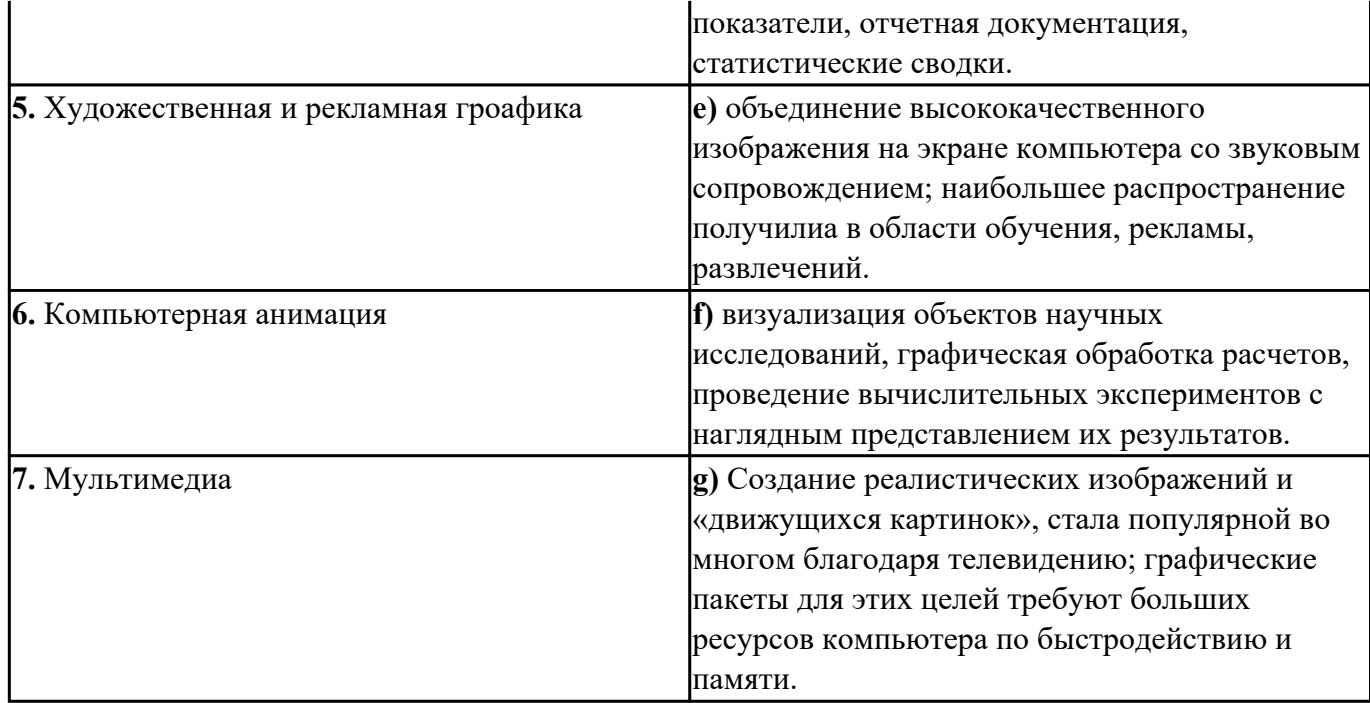

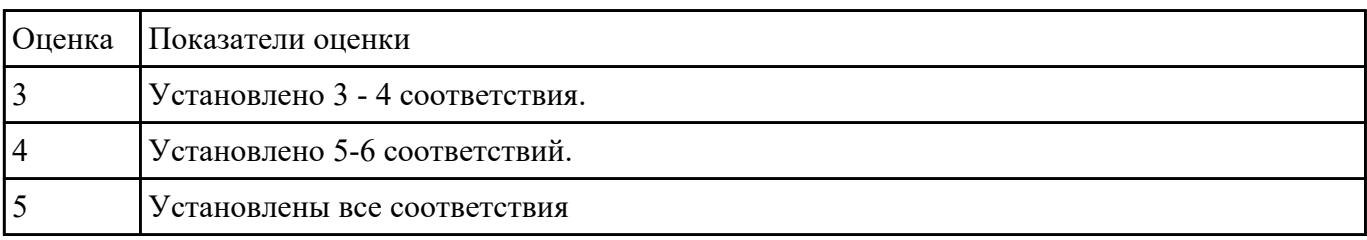

Установите соответствие между видами компьютерной графики (КГ) и их назначением.

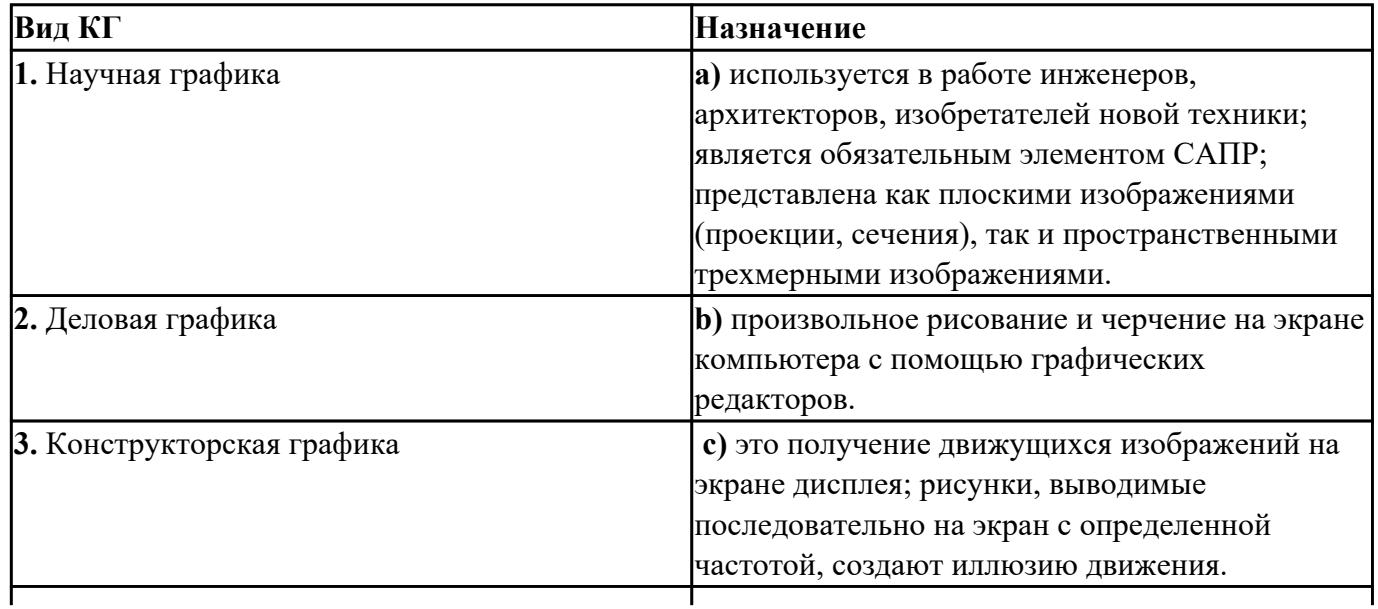

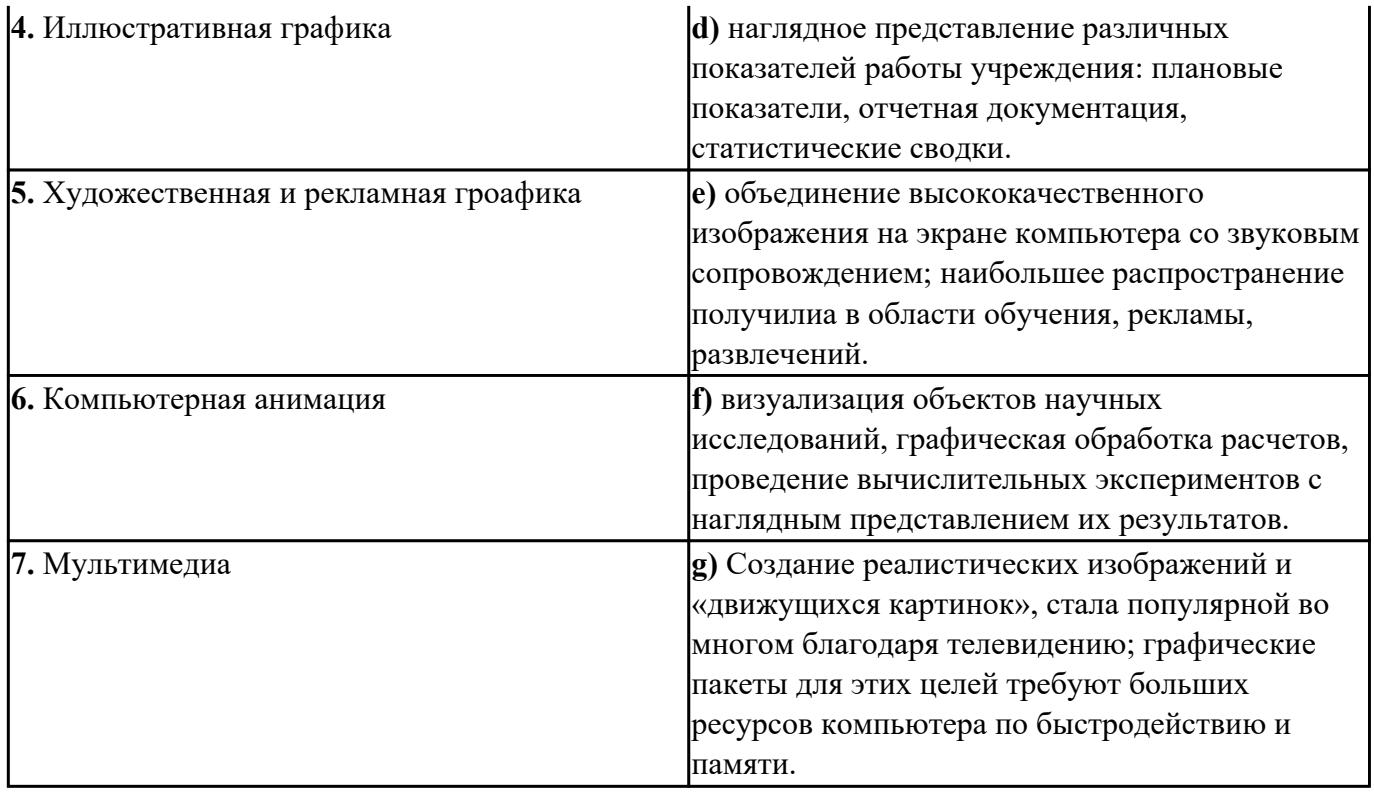

Оценка Показатели оценки

# Задание №5

1. Установите соответствие между изображением и видом графики:

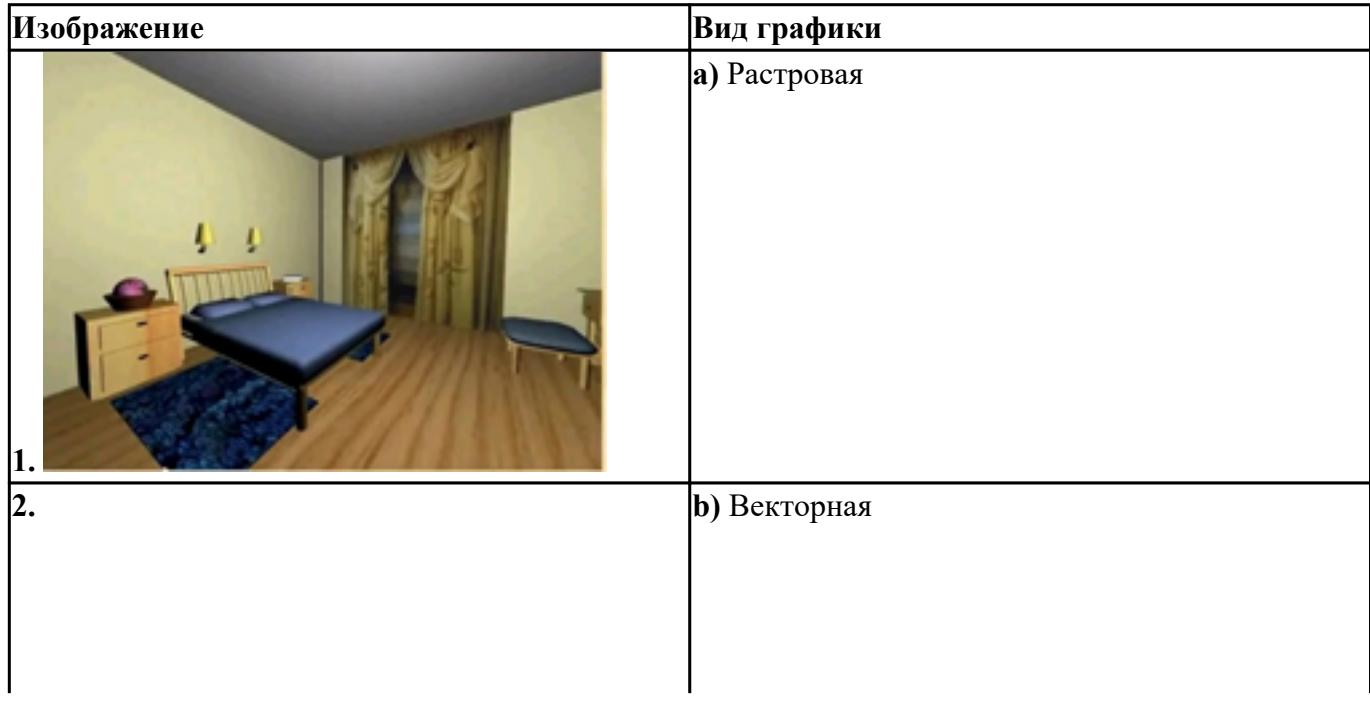

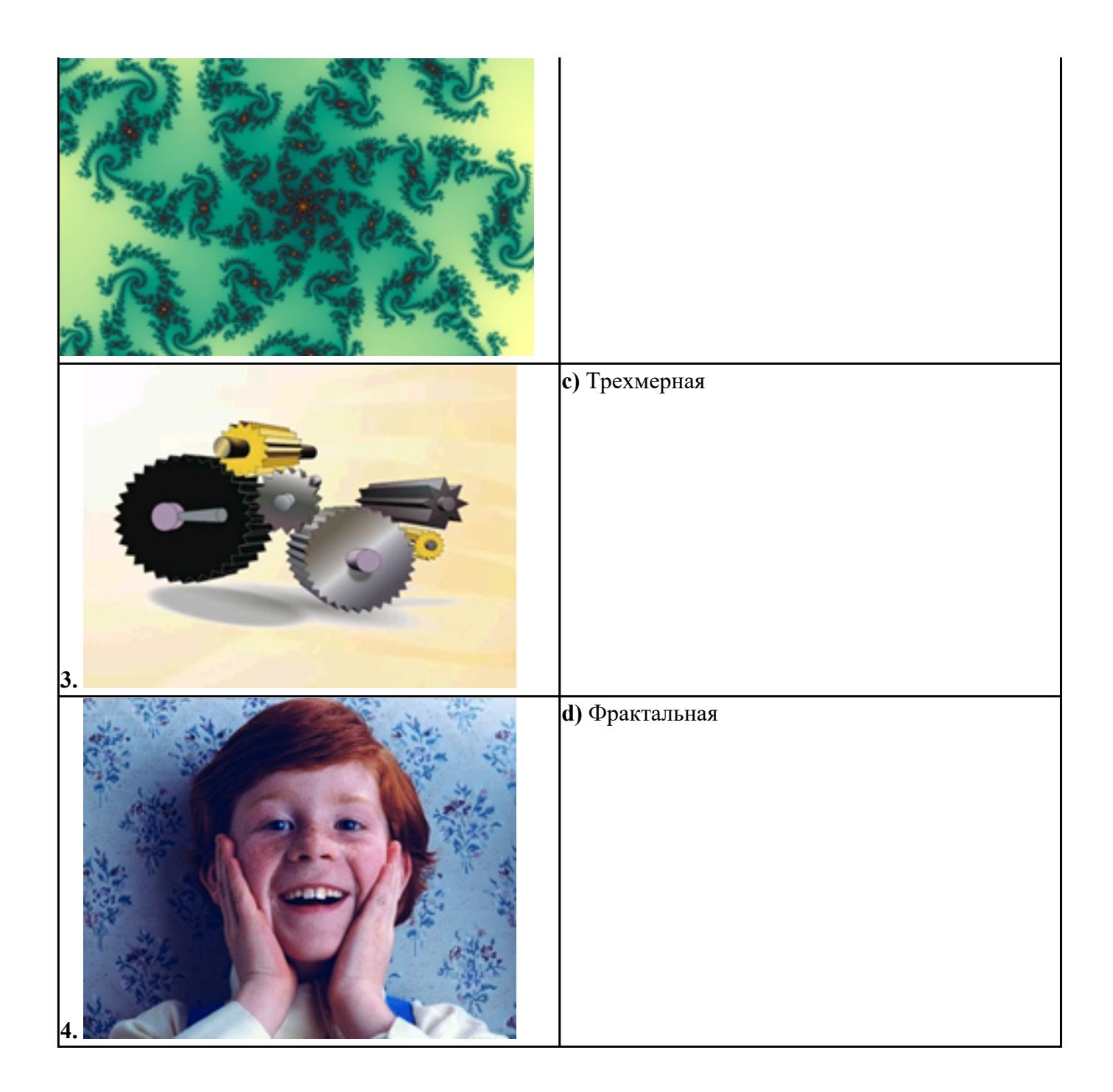

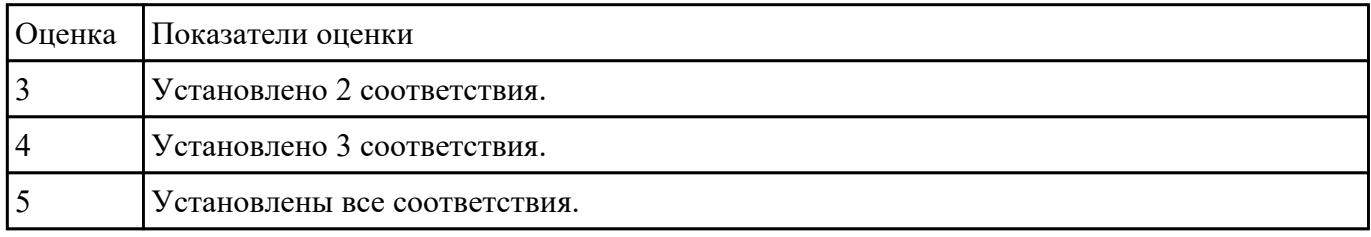

1. Установите соответствие между изображением и видом графики:

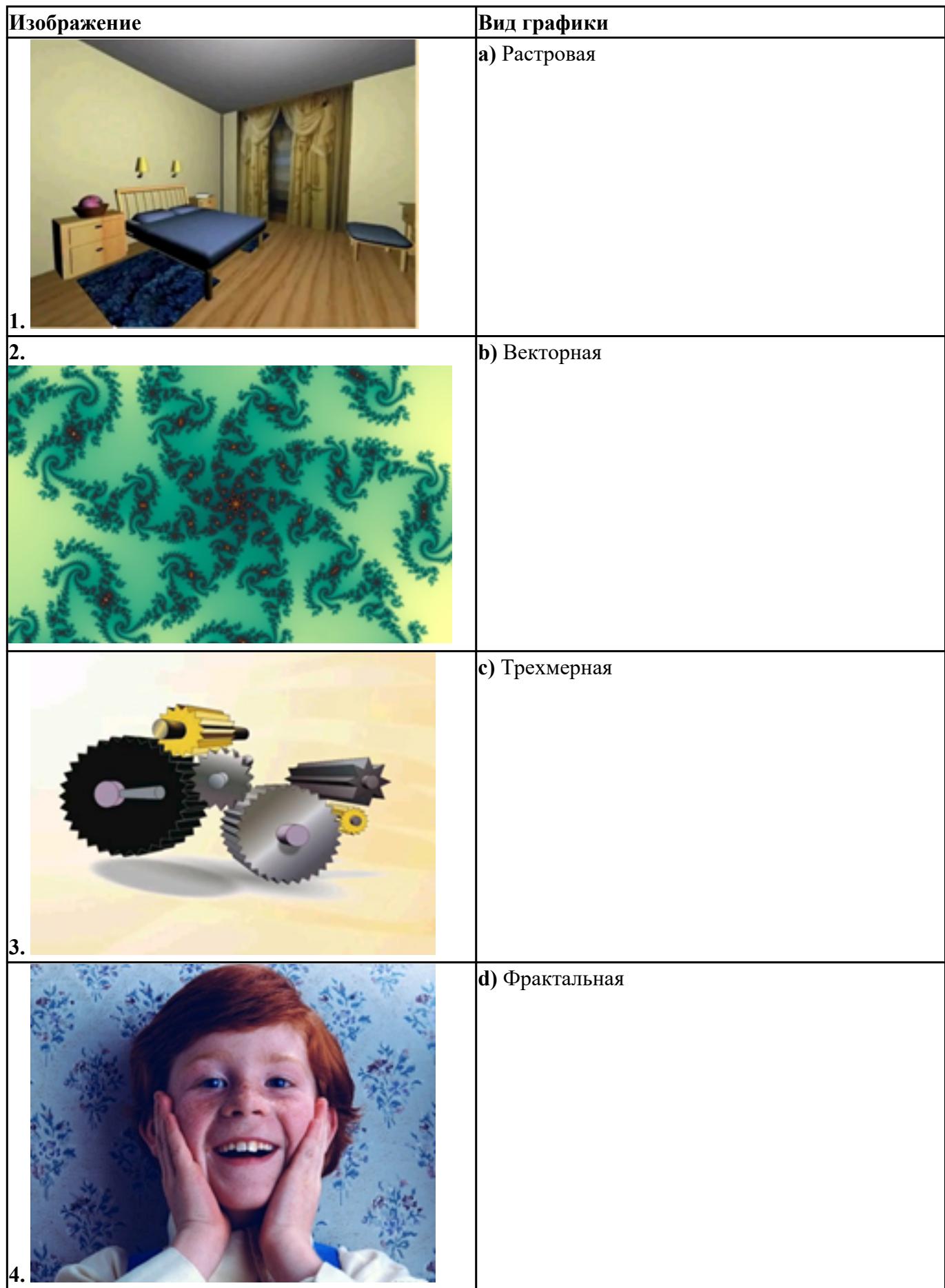

### **Перечень практических заданий: Задание №1**

### **1. Слияние фотографий (4 балла)**

- Откройте фотографии девушки (62-1.tiff) и пляжа (62-2.tiff).
- Слейте две фотографии, поместив девушку на пляж, как показано на картинке.

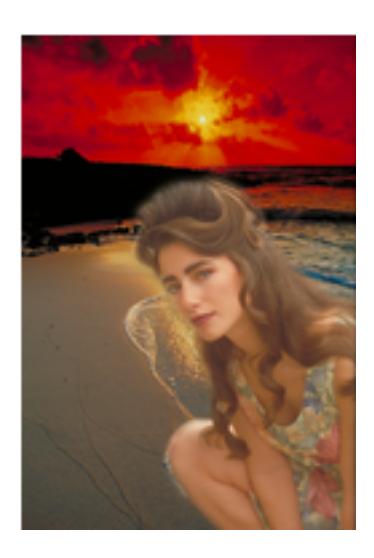

В нижнем левом углу сделайте надпись, имитирующую дату, проставляемую фотоаппаратом.

### **2. Ретушь фотографии (4 балла)**

- Откройте изображение древнего сооружения из камней (stamp.jpg).
- Очистите поверхность камня, находящегося по правую сторону от входа.

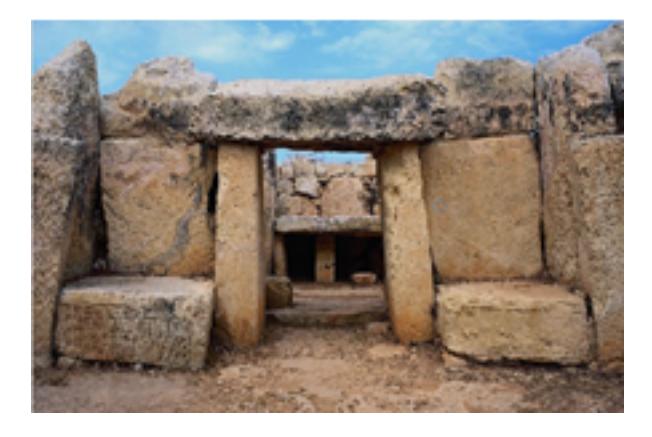

### **3. Имитация дождя ( 6 баллов)**

• Откройте изображение (38-1.tiff).

Сделайте из обычного дня дождливую непогоду.

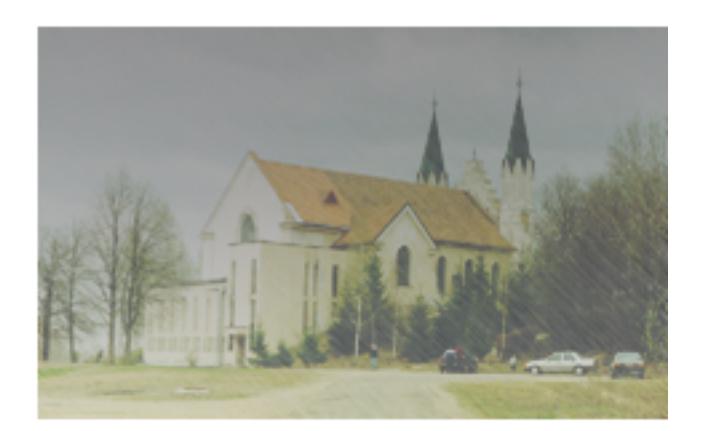

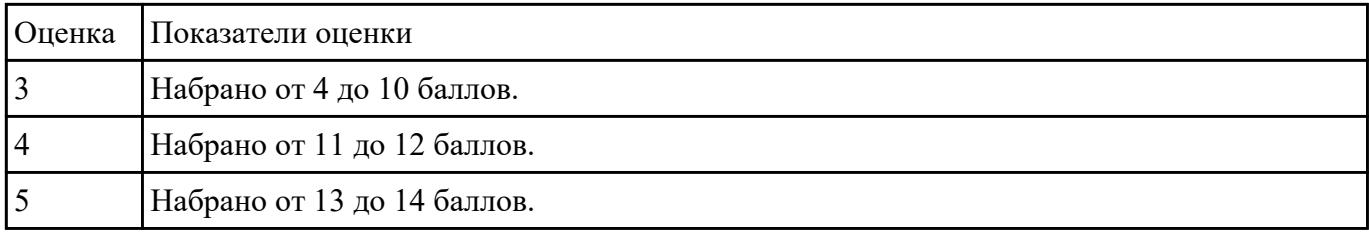

### **Задание №2**

1. Создайте изображение лупы с деревянной полированной ручкой;

2. Создайте рамку простого текста: «*Прежде чем начинать работать с текстом в Corel DRAW, учтите главное это все-таки не текстовый редактор и не программа верстки. Верстать книги или газеты нужно в специальных программах: Corel Ventura, Adobe PageMaker, QuarkXPress*»;

3. Сделайте так, чтобы при перемещении лупы по тексту, она автоматически увеличивала его изображение, как показано на рисунке.

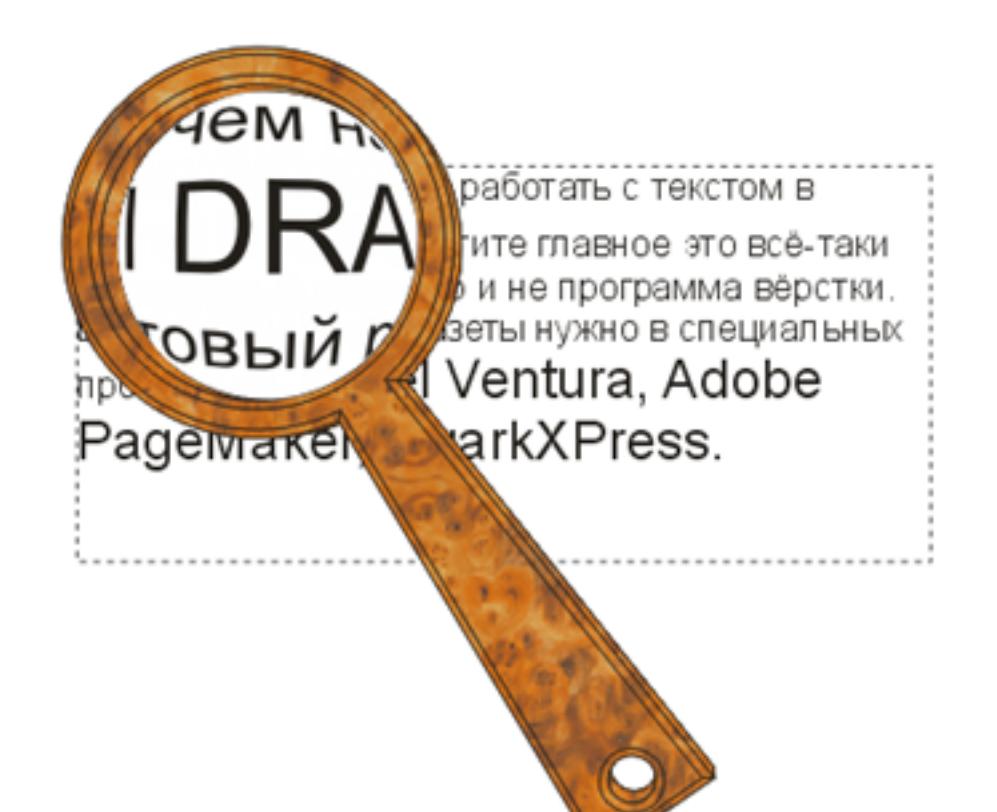

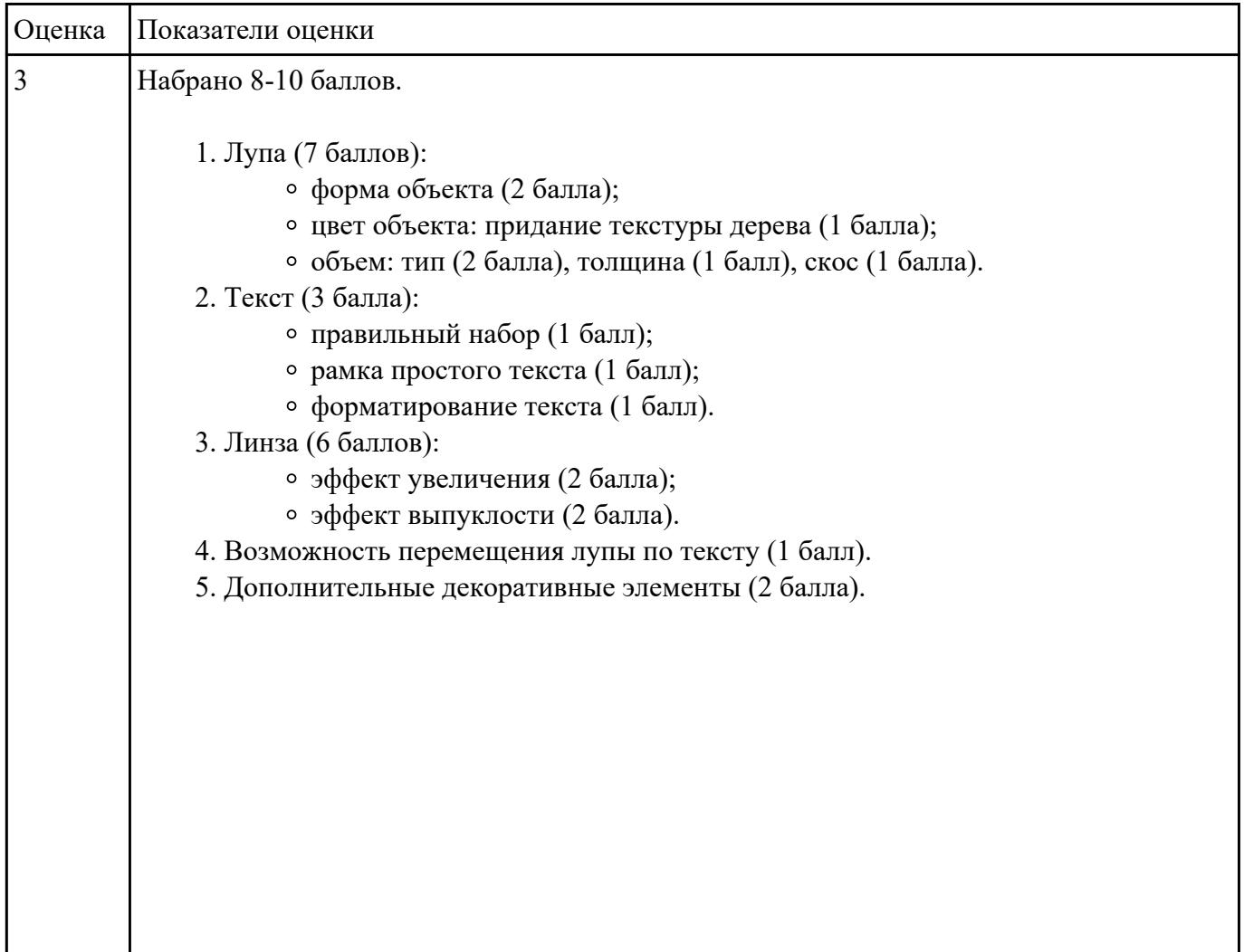

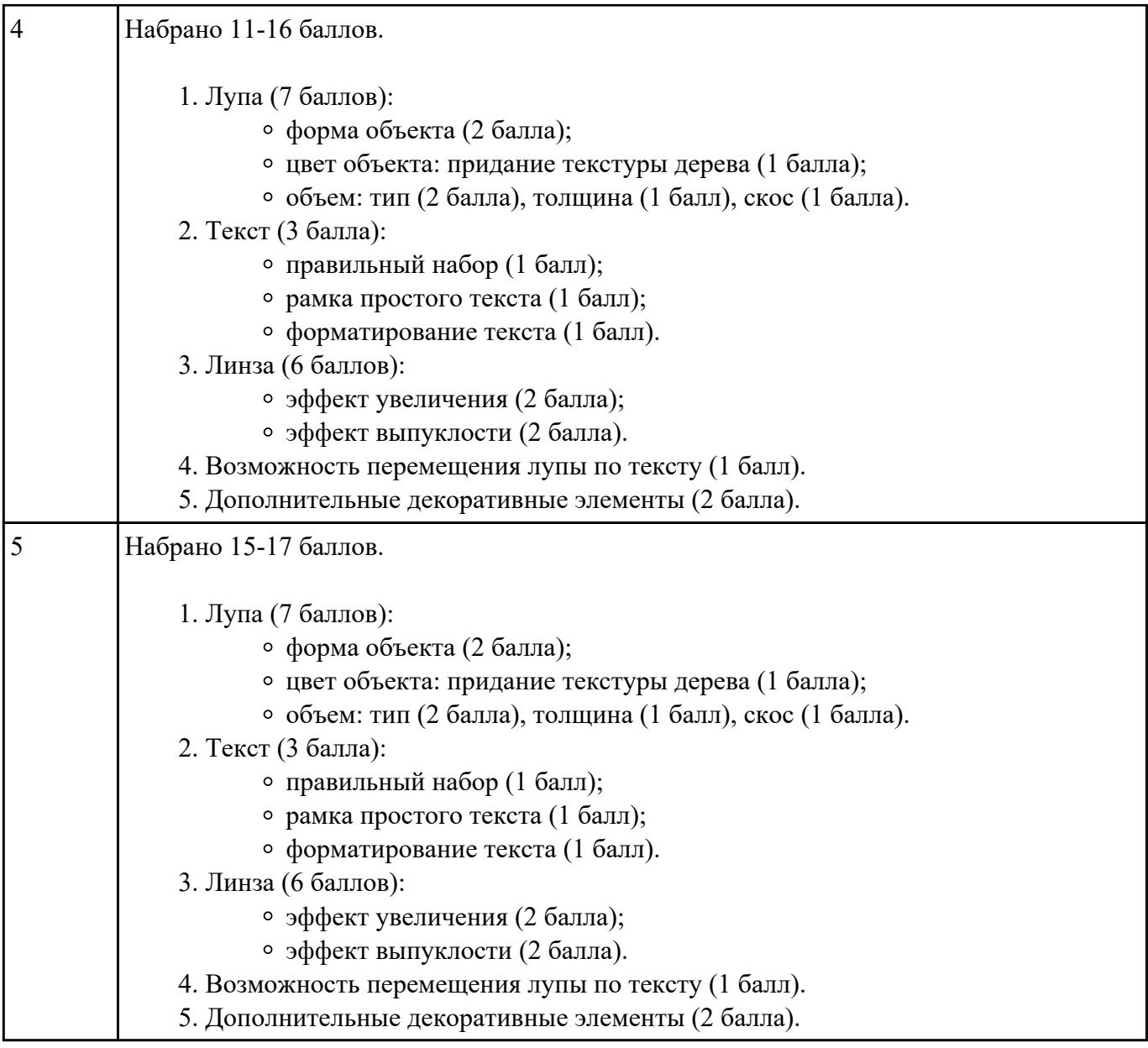

Создать рисунок по образцу:

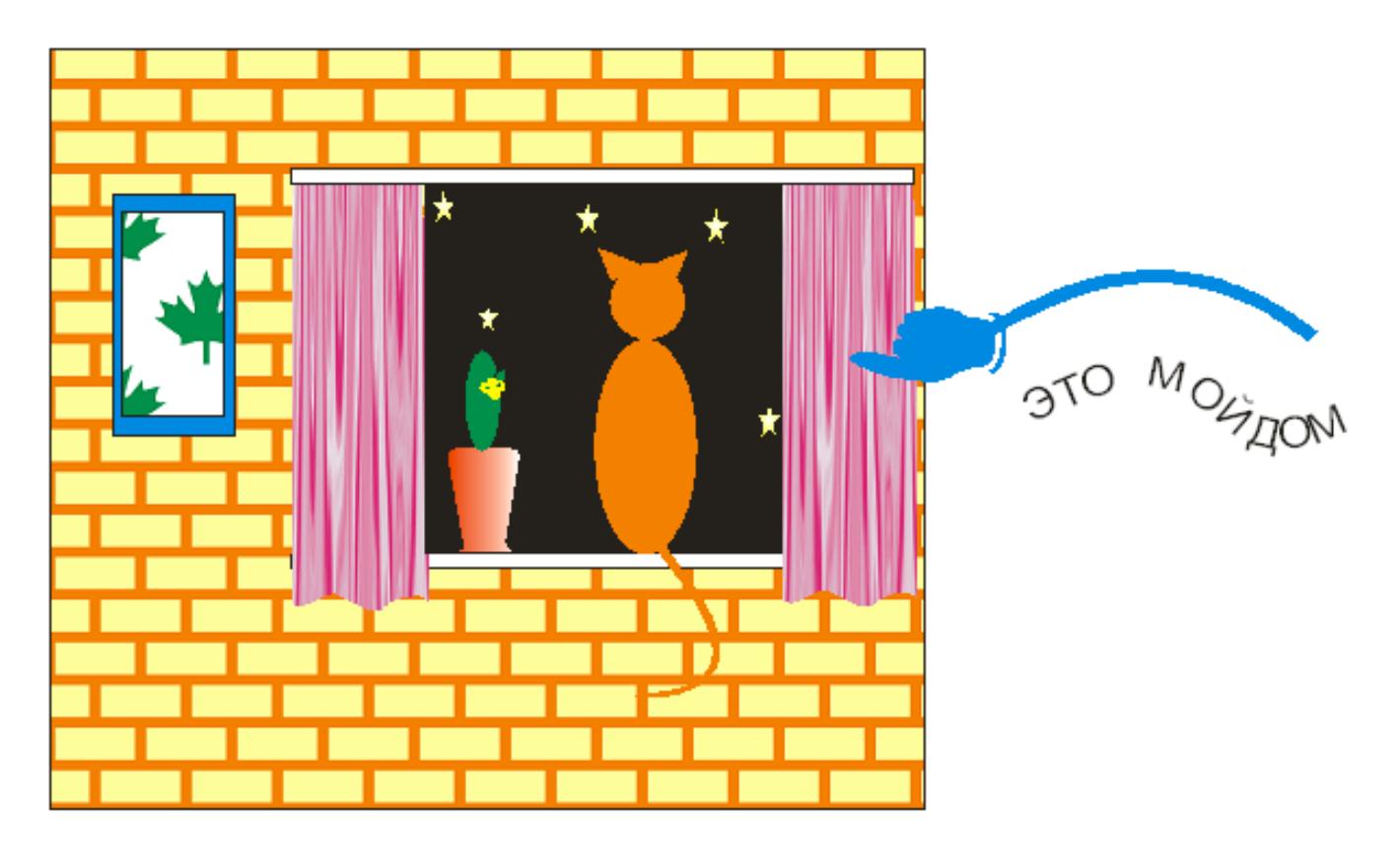

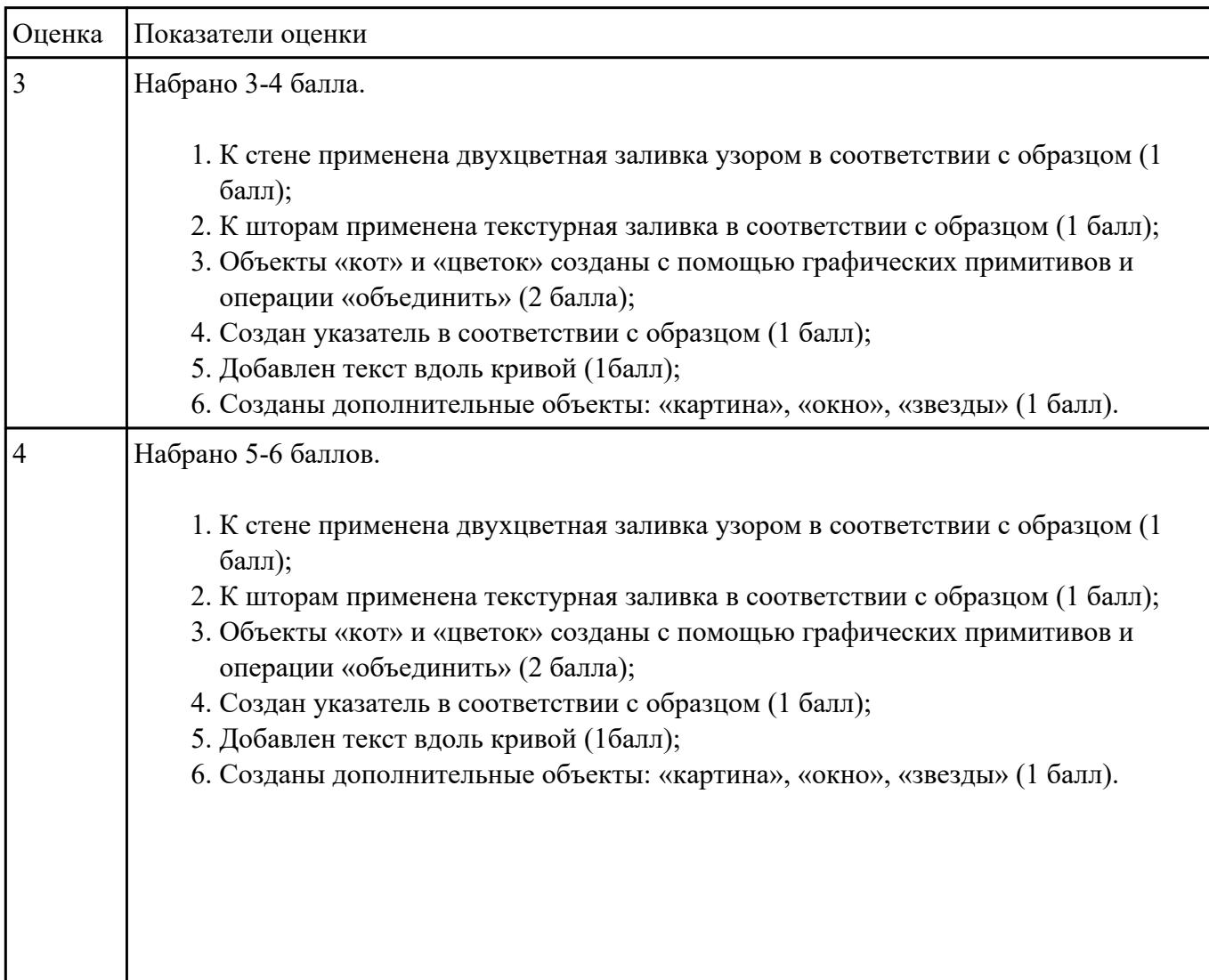

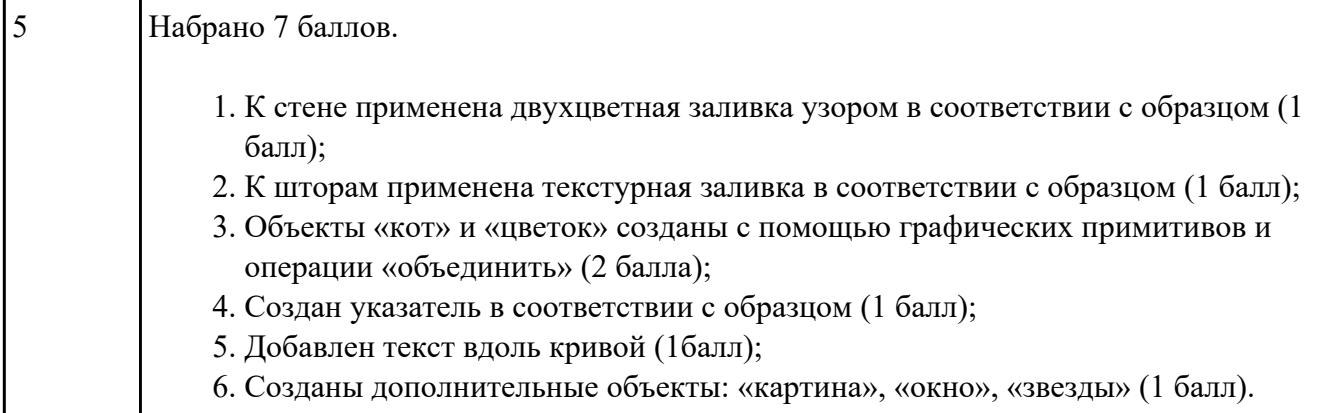

1. Создайте 3D модель классной поворотно-передвижной доски.

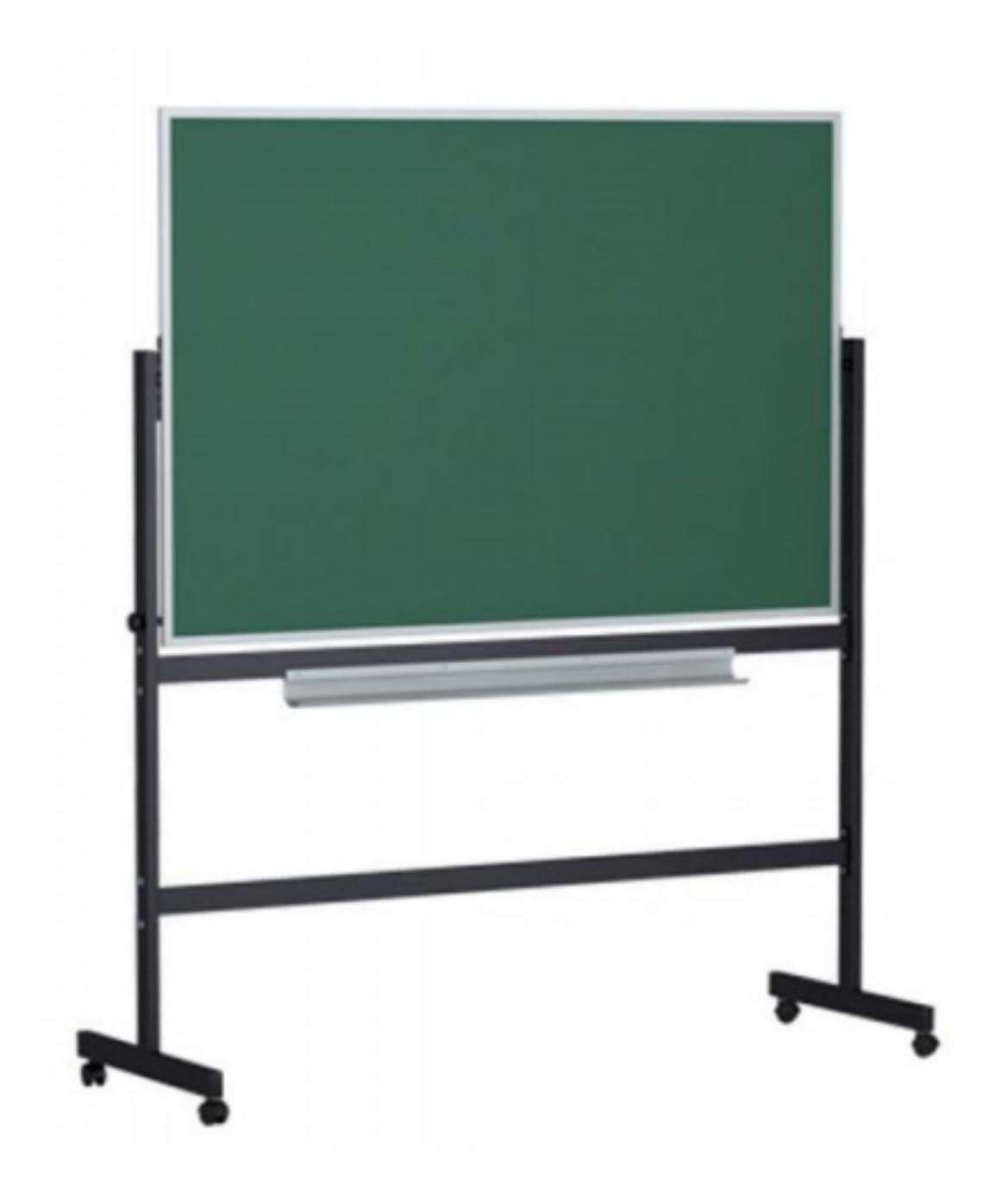

2. Добавьте к созданной модели материалы, наложите текстуры.

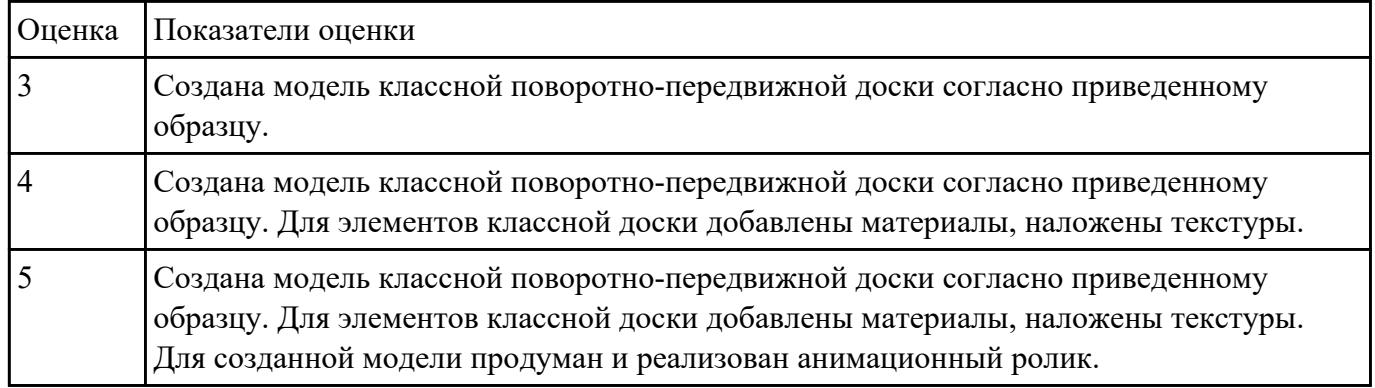

3. Создайте анимацию для классной доски.